# **Special Instructions for "Conimbricenses" (Addendum to Data Entry Specs 1.1.2)**

Wolfgang Schmidle, Klaus Thoden, Malcolm D. Hyman Max Planck Institute for the History of Science, Berlin, Germany 24th October 2008

## **1 Text Flows**

Text flows are marked by  $\langle t f \rangle$  and  $\langle t f \rangle$ . The text flow in italics has the number 1, i.e.  $\lt t$  1>, and the other text flow has the number 2, i.e.  $\lt t$  1 2>.

Type the  $\langle t f \rangle$  and  $\langle t f \rangle$  tags on separate lines. On each page, type the first text flow before the second text flow.

#### EXAMPLE 1: TWO REAL PAGES

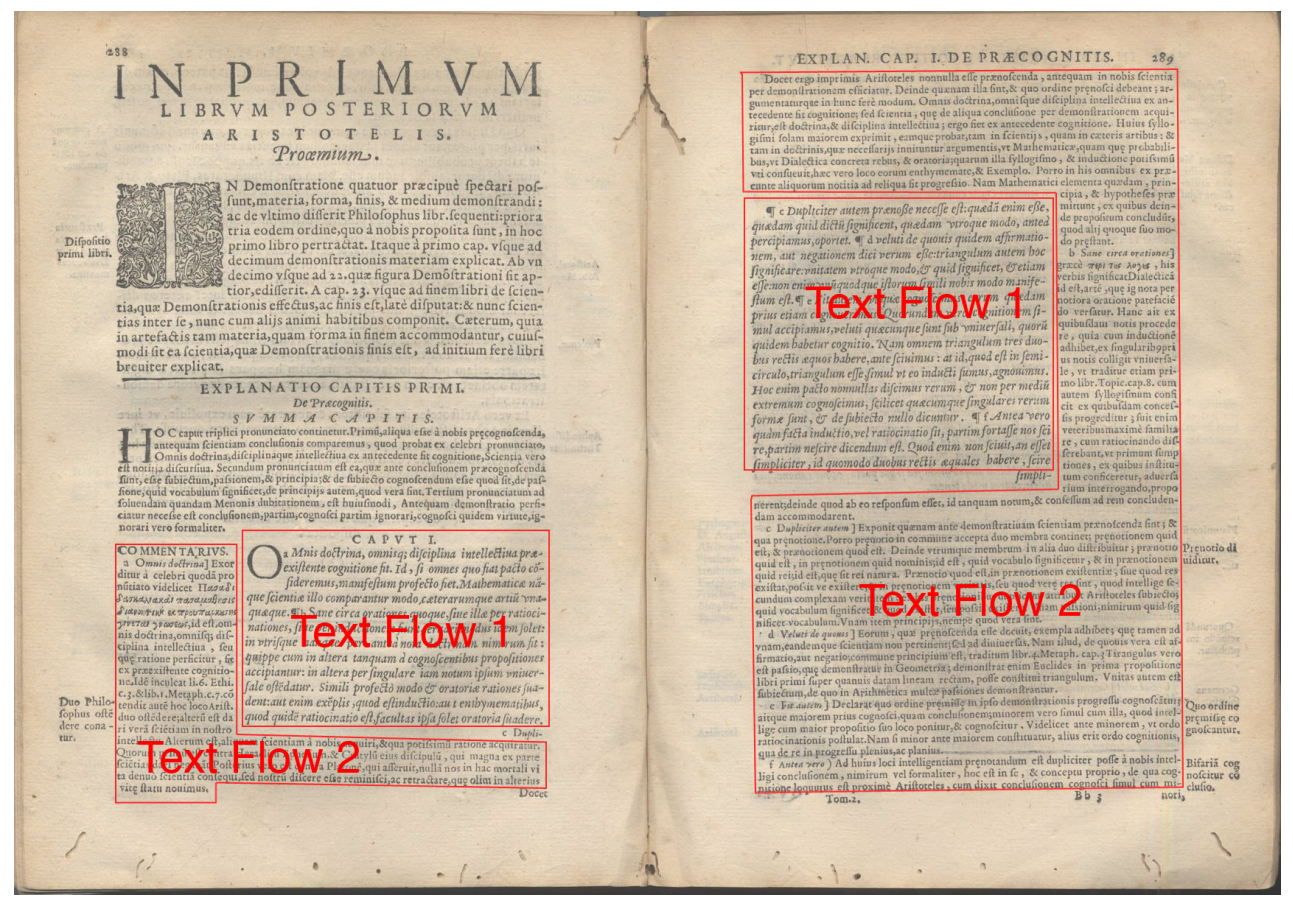

*(not transcribed)*

PLEASE NOTE: Both text flows have separate catchwords, which should not be typed. Each text flow may have its own marginal notes; type them according to the rules in section 2.4.1 in the main Data Entry Specs.

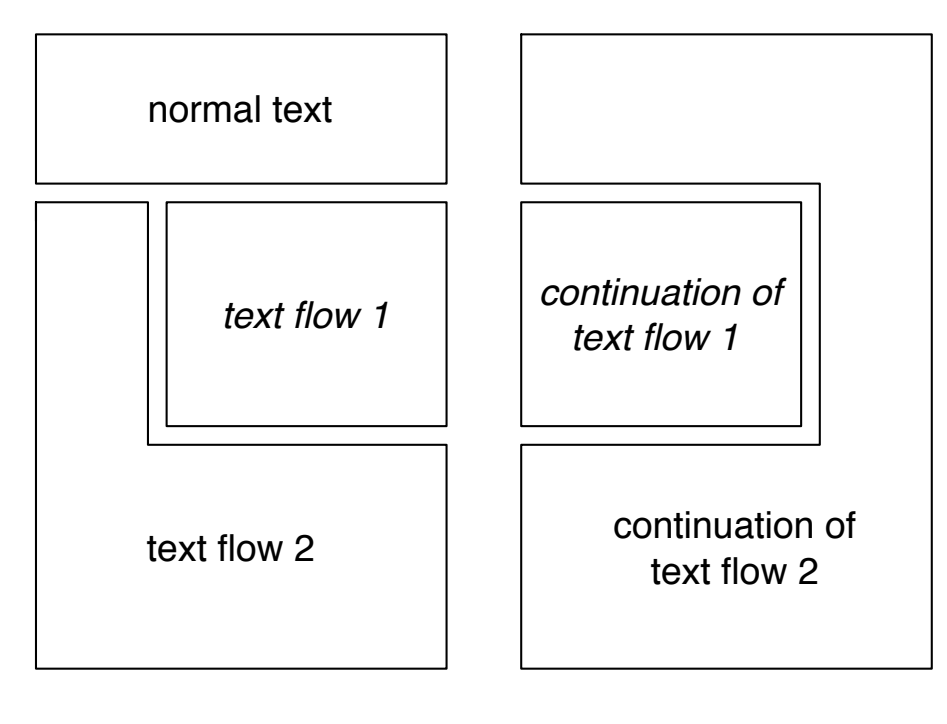

**<pb>**

normal text **<tf 1 it>** text flow 1 **</tf> <tf 2>** text flow 2 **</tf> <pb> <tf 1 it>** continuation of text flow 1 **</tf> <tf 2>** continuation of

text flow 2 **</tf>**

### **2 Anchored Comments**

Anchored comments are marked by  $\langle acc \rangle$   $\langle acc \rangle$ . The anchor is treated like a footnote symbol, i.e. it is marked by  $\langle n \rangle$  in the first text flow and it is typed inside the  $\langle ac \rangle$  tag in the second text flow. In the second text flow, type the text after the anchor up to the ] between  $\langle acc \rangle$  and  $\langle acc \rangle$ .

The anchor symbol in the first text flow may have an additional  $\mathbb{I}$ , e.g.  $\mathbb{I}$  a in the first text flow and a in the second text flow. The anchors in the two text flows may not be on the same page.

#### **EXAMPLE**

## CAPVTX.

a E oppositis autem, quot modis opponi foleant, deinceps dicendu effe videtur. I b Oppofita nanq; mo dis quatuor opponi dicuntur: aut vi ea quæ funt ad aliquid: aut vt contraria, aut vt habitus, & priua-

tio, aut vt affirmatio atq; negatio. Atq; vt in fumma dicam duplum, & dimidium, vt ea, quæ funt ad aliquid : bonum & malu, pti contraria: cæcitas atque pifus, pt habitus, & priuatio: federe,

**COMMENTARIVS.** a De oppositis autem.] Hæc eft tertia, & vltima pars huius tractatus in qua nonnulla declara tur, quorum mentio in tradendis prædicamentis facta eft, & pleniore defiderabant explicatu ; hæc sunt contraria, que

#### **<tf 1 it> <h>\_**CAPVT X.**\_</h> <p>**D **<n** a**>** E oppo\$itis autem, quot modis opponi \$oleant, deinceps dicendũ e\$\$e videtur. **<n** ¶ b**>** Oppo\$ita nanq; mo dis quatuor opponi dicuntur: aut vt ea quæ \$unt ad aliquid: aut vt contraria, aut vt habitus, & priuatio, aut vt affirmatio atq; negatio. Atq; vt in \$umma dicam duplum, & dimidium, vt ea, quæ \$unt ad aliquid: bonum & malũ, vti contraria: cæcitas atque vi\$us, vt habitus, & priuatio: \$edere, *(some text)***</p>** *(some text)* **</tf> <tf 2> <h>**COMMENTARIVS.**</h> <p><ac** a**> \_**De oppo\$itis autem.**\_**]**</ac>** Hæc e\$t tertia, & vltima pars huius tractatus in qua nonnulla declarã tur, quorum mentio in tradendis prædicamentis facta e\$t, & pleniorẽ de\$iderabant explicatũ; hæc \$unt contraria, qu**{**ae**}** *(some text)***</p>** *(some text)* **</tf>**

PLEASE NOTE: The anchored comment itself is typed after  $\langle$ /ac $\rangle$  tag.